## **Online User Response Survey for Beta Test of Website: EcoService Models Library (ESML)**

The EcoService Models Library (ESML) is an on-line database that houses descriptions of ecological models which are potentially useful for estimating the production of ecosystem services. ESML is often used by researchers, environmental/nonprofit organizations and government agencies to:

- Identify ecological models suitable for use in ecosystem service assessments
- Determine ecological models suitable for inclusion in decision support tools
- Compare the available ecological models to ecosystem service assessment needs
- Research, review and critique approaches currently in use for estimation of ecosystem services

EPA is conducting an independent evaluation of the RSEI model to better understand your views on the usefulness of the tool. We need your input to accurately assess the uses and value of RSEI, in addition to identifying potential improvements. The data collected from this survey is intended to be used internally at EPA and will not be distributed to any other parties.

It should take approximately **15 minutes** to answer the questions in this survey. *Note: If you decide to use the optional ESML Navigation Guide to navigate ESML while completing the survey, more time should be alloted.*

- **Page A** inquires about your experience with specific ESML capabilities. (The Navigation Guide is included in case you want help finding these features.)
- **Page B** inquires about your overall experience testing ESML.
- **Page C** inquires about your interests.

The public reporting and recordkeeping burden for this collection of information is estimated to average 15 minutes per response. Send comments on the Agency's need for this information, the accuracy of the provided burden estimates, and any suggested methods for minimizing respondent burden, including through the use of automated collection techniques, to the Director, Collection Strategies Division, U.S. Environmental Protection Agency (2822T), 1200 Pennsylvania Ave., NW, Washington, D.C. 20460. Include the OMB control number in any correspondence. Do not send the completed survey to this address.

## **A. Your experience with specific features of ESML**

This page requests your feedback on specific ESML features. You can respond based on your recent experience using ESML, or you can follow the optional ESML navigation guide and respond as you go.

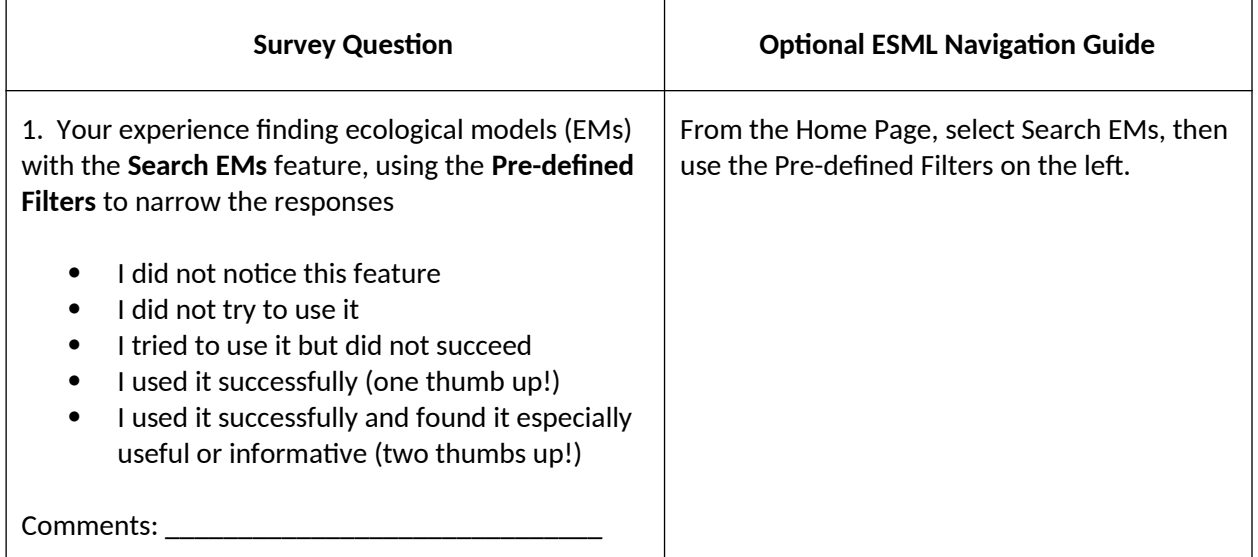

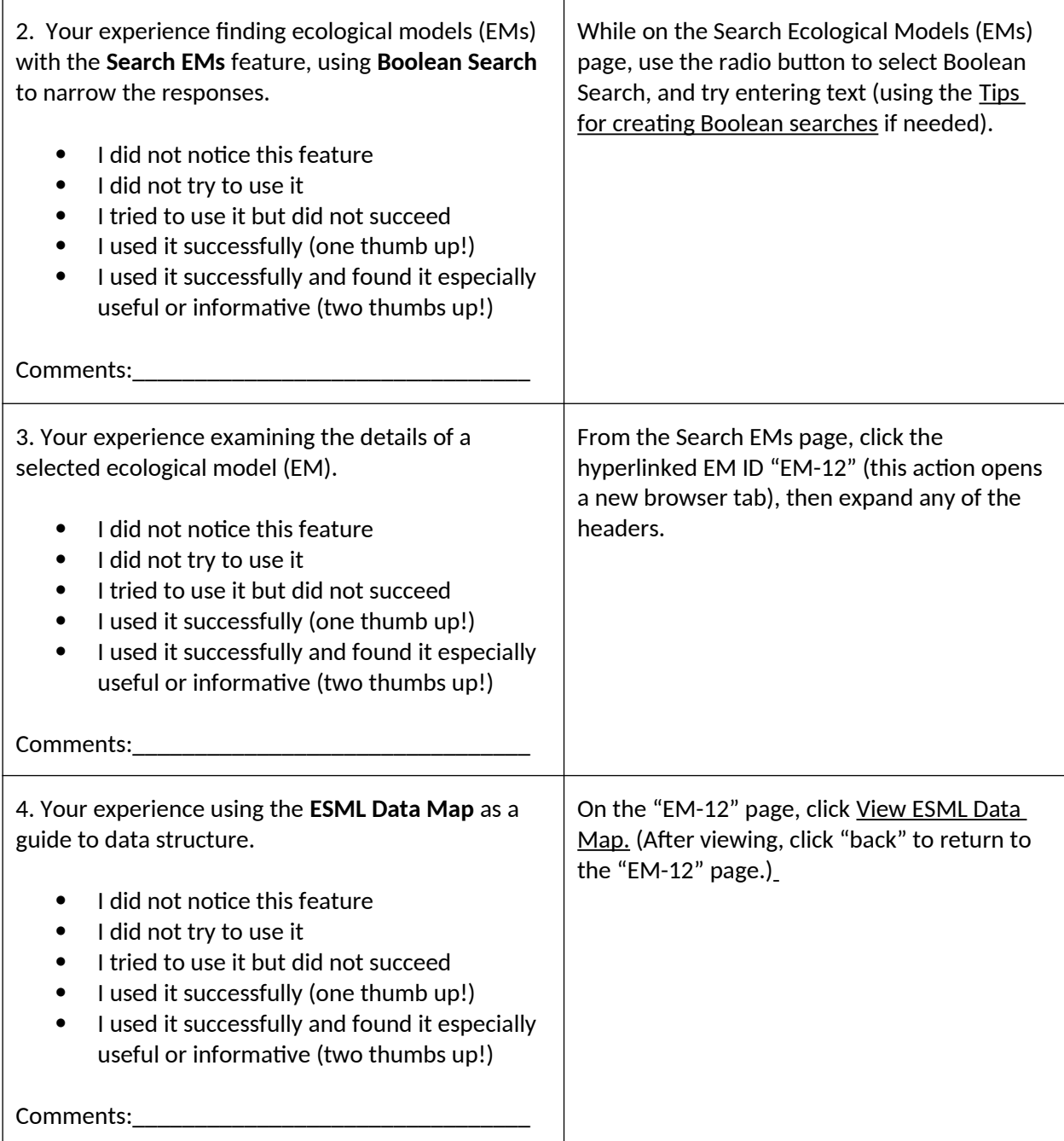

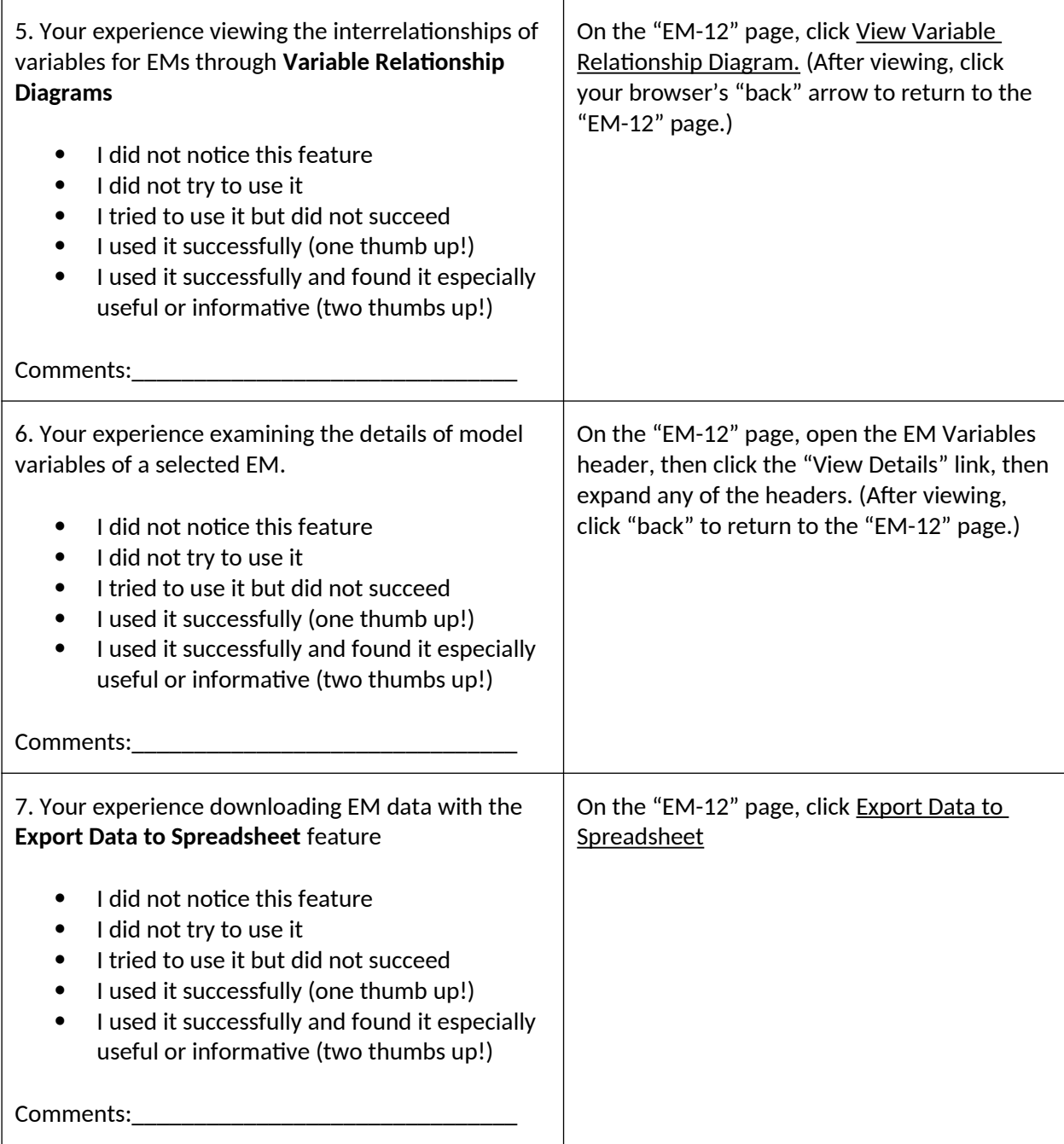

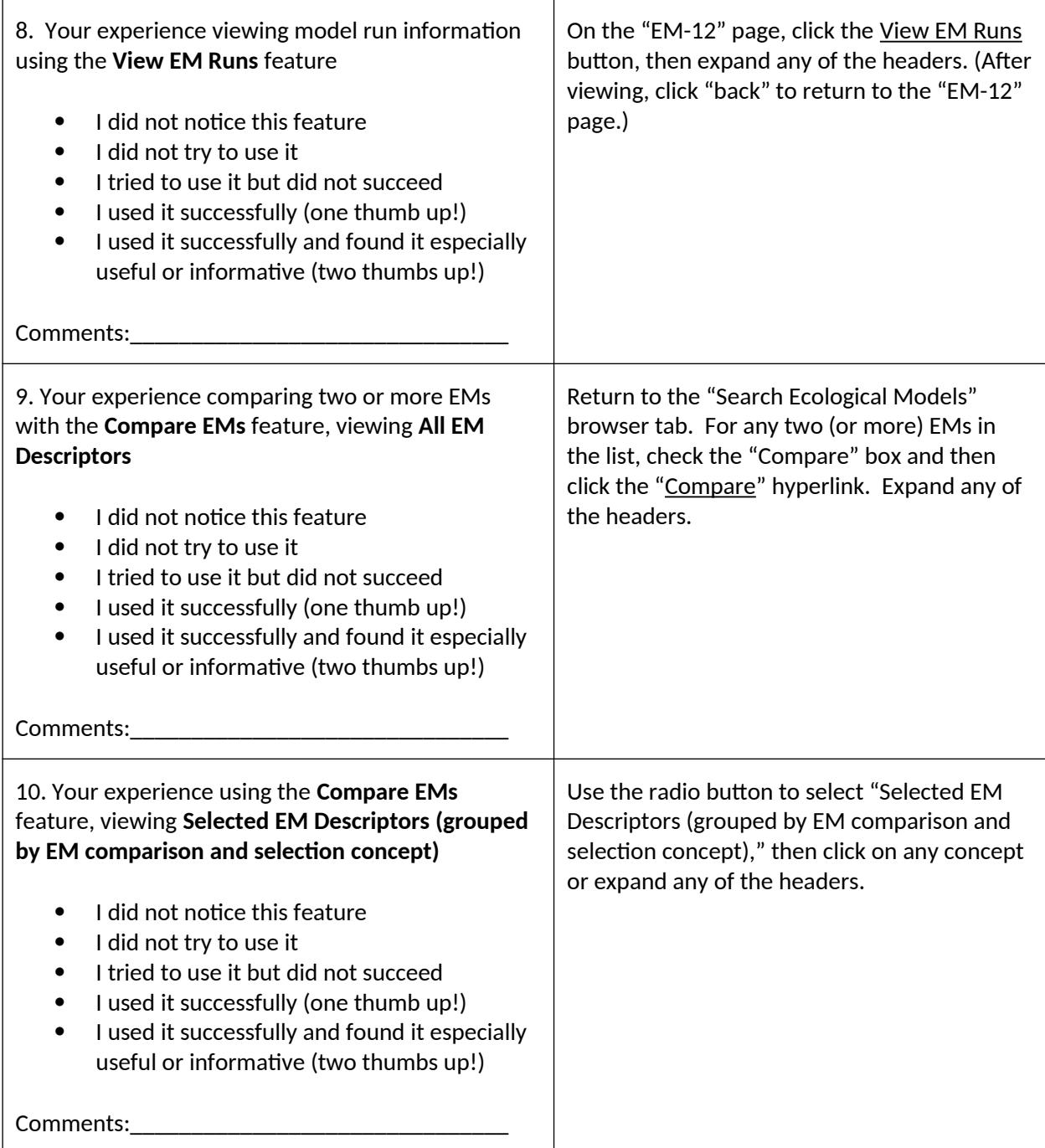

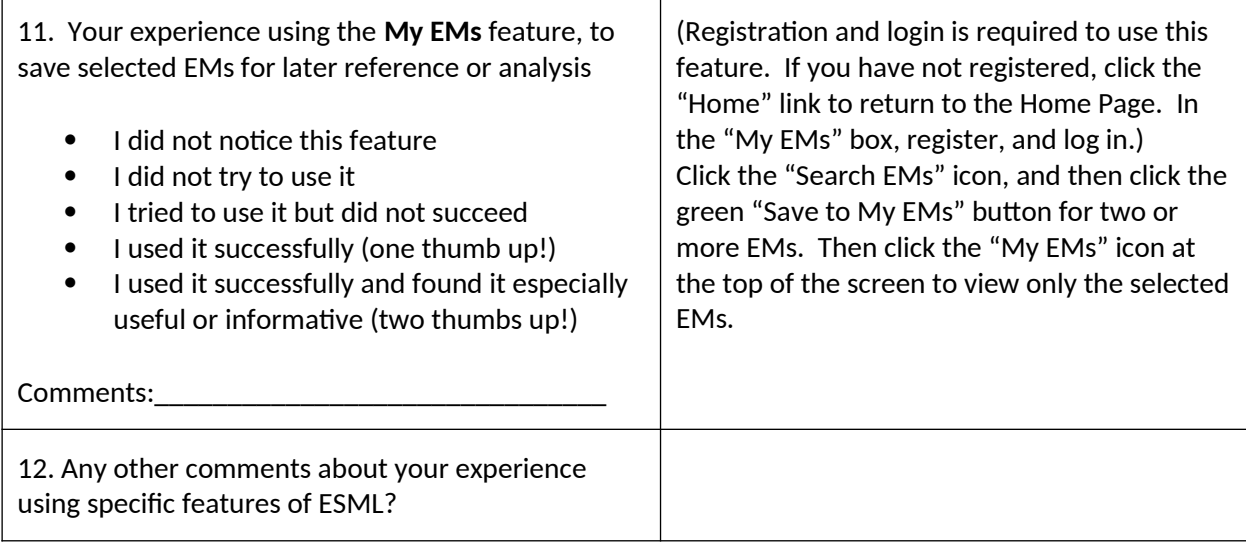

## **B. Your overall experience using ESML**

13. What were the primary questions you tried to answer using ESML?

[Free form text box for user response]

- 14. Overall, how much time did you spend using ESML?
	- $\bullet$  < 15 minutes
	- 15 minutes to 1 hour
	- $\bullet$  1 3 hours
	- < 3 hours
- 15. What did you learn (about ecological models, modeling the production of ecosystem goods and services, or another topic)?

[Free form text box for user response]

16. What aspects of ESML did you find useful or interesting?

16a [if Q16 is answered]. Please explain why those aspects were useful.

[Free form text box for user response]

17. What did you find unhelpful or confusing? What difficulties, if any, did you encounter?

[Free form text box for user response]

17a [if Q17 is answered]. Please explain why those aspects were not useful, and anything you think could be done to improve those aspects.

[Free form text box for user response]

18. What additional features did you wish ESML had?

18a [if Q18 is answered]. Please explain how those features would benefit you.

[Free form text box for user response]

19. What additional information (such as types of models or other informational content) would you like to see added?

[Free form text box for user response]

20. Any other comments about your overall experience using ESML?

[Free form text box for user response]

- C. Your interests
	- 21. Do you wish to be informed of updates for example, new data or features added to ESML?  $[Y/N]$ 21a [if Yes]. What is your email address? Re-enter email address.
	- 22. To help us understand what kinds of people may use ESML, please tell us your areas of work or study (select all that apply):
		- Agriculture
		- Air quality
		- Biodiversity/Conservation
		- Biotechnology
		- Business/Professional Services
		- Climate
		- Computers (Hardware/Software)
		- Communications
		- Ecology
		- Economics
		- Ecosystem restoration or rehabilitation
		- Ecosystem Services
		- Education
		- Energy
		- Engineering
		- Environmental sciences
		- Fish/Wildlife management
		- Forestry
		- Geographic information systems
		- Landscape ecology
		- Land use, planning
		- Marketing/Market research/Public relations
- Non-profit
- Research/Science
- Sustainability
- Telecommunications
- Transportation
- Water resources
- Waste management
- Web development
- Wetlands management
- Other (explain)
- 23. To help us understand what kinds of organizations may be interested in the development of ESML, please tell us your organization/affiliation.

[Free form text box for user response]

24. Is there a specific question or challenge that you or your organization you might wish to use ESML for in the future? If so, please tell us a little about it.

[Free form text box for user response]

## **Your survey has been submitted. Thank you!**